**Clonnamant** nánával

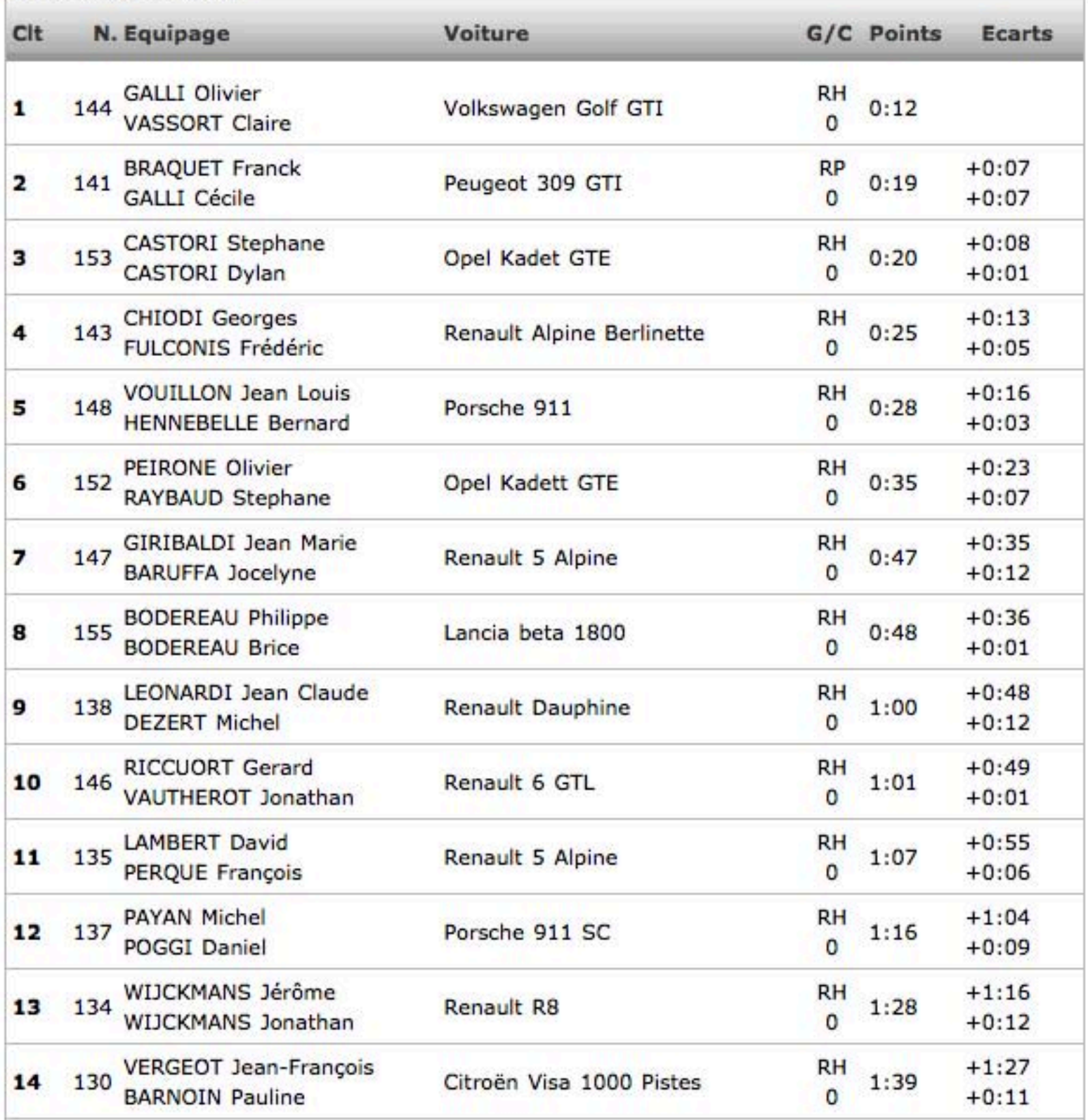

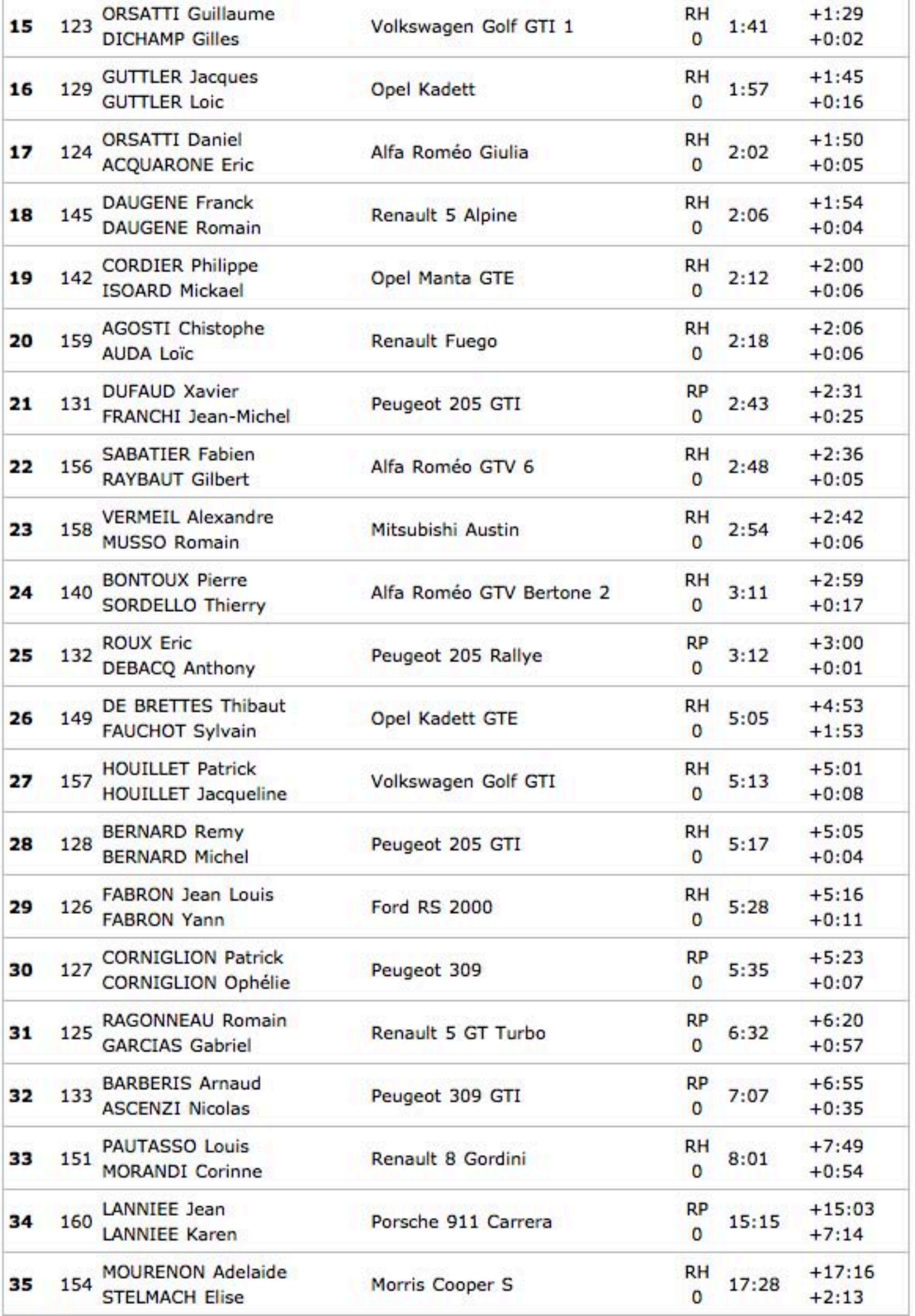